#### **Муниципальное общеобразовательное бюджетное учреждение «Специальная (коррекционная) школа»**

РАССМОТР РАССМОТРЕНА: на заседании педагогического совета № 1 от «30» августа 2023 г.

 УТВЕРЖДАЮ: Директор МОБУ «Специальная (коррекционная)школа» И.В.Павлова Приказ № 102 от «01» сентября 2023г.

Павлова Ирина Владимировна <sup>дата: 2023.09.01</sup> Подписано цифровой подписью: Павлова Ирина Владимировна 15:10:03 +05'00'

# **РАБОЧАЯ ПРОГРАММА**

учебного предмета **«ИНФОРМАТИКА»** для обучающихся 7 – 8 классов (перешедших на ФГОС УО)

Срок реализации – 2 года

**Учитель:** Аксинина М.Н. **Квалификационная категория:** 1

РАССМОТРЕНА И ПРИНЯТА: Протокол заседания ШМО «Учителей технологии» № 1 «28» августа 2023 г. рукводитель ШМО Черникова А.А.

 **Бузулук, 2023г.**

**Рабочая программа по учебному предмету «Информатика»** составлена в соответствии с:

 Федеральным законом от 29 декабря 2012 года № 273-ФЗ «Об образовании в Российской Федерации»;

 Приказом Министерства образования и науки Российской Федерации от 19 декабря 2014 года № 1599 «Об утверждении федерального государственного образовательного стандарта образования обучающихся с умственной отсталостью (интеллектуальными нарушениями);

 Приказом Минпросвещения России от 24.11.2022 № 1026 «Об утверждении федеральной адаптированной основной общеобразовательной программы обучающихся с умственной отсталостью (интеллектуальными нарушениями)» (Зарегистрировано в Минюсте России 30.12.2022 № 71930);

 Адаптированной основной общеобразовательной программой образования обучающихся с умственной отсталостью (интеллектуальными нарушениями МОБУ «Специальная (коррекционная) школа» (вариант 1)

Рабочая программа создана для обучающихся с лёгкой умственной отсталостью и призвана оказать существенное воздействие на интеллектуальную, эмоциональную сферы, способствуют формированию личности умственно отсталого ребенка, воспитанию у него положительных навыков и привычек.

 В Федеральном компоненте государственного стандарта «Информатика» обозначена как самостоятельный предмет. На его изучение отведено:

- 7 класс 1 час в неделю, итого 34 часа в год;

- 8 класс 1 час в неделю, итого 34 часа в год.

 Общее число учебных часов за период обучения с 7 по 8 класс составляет 68 часов.

#### **Цель:**

- формирование общеучебных умений и способов интеллектуальной деятельности на основе методов информатики;
- формирование у учащихся готовности к использованию средств ИКТ в информационноучебной деятельности для решения учебных задач и саморазвития;
- усиление культурологической составляющей школьного образования;
- пропедевтика понятий базового курса школьной информатики;
- развитие познавательных, интеллектуальных и творческих способностей обучающихся.

#### **Задачи:**

- познакомиться с понятием информация, её видами, информационными процессами;
- познакомиться с основными устройствами компьютера и их назначением;
- отрабатывать навыки работы на клавиатуре и с мышью[;](https://сайтобразования.рф/)
- отрабатывать навыки управления компьютером с помощью меню;
- рассмотреть способы защиты от вирусов;
- научиться работать в текстовом редакторе: ввод текста, форматирование (шрифт, цвет, размер, начертание, выравнивание) и редактирование (исправление ошибок, удаление и копирование фрагментов), создание простых таблиц и их заполнение, создание простых списков, добавление фигур;
- научиться создавать и редактировать несложные графические объекты;
- научиться создавать простейшие компьютерные презентации (заполнение 2-3 слайдов, простые анимации);
- научиться заполнять несложные электронные таблицы и создавать простейшие диаграммы;
- научиться выполнять простейшие алгоритмы;
- научиться искать информацию в сети Интернет;
- изучить этические и правовые аспекты информационной деятельности.

 В результате изучения курса информатики у учащихся с лёгкой умственной отсталостью (интеллектуальными нарушениями) будут сформированы представления, знания и умения, необходимые для жизни и работы в современном высокотехнологичном обществе. Обучающиеся познакомятся с приёмами работы с компьютером и другими средствами икт, необходимыми для решения учебно-познавательных, учебнопрактических, житейских и профессиональных задач. Кроме того, изучение информатики будет способствовать коррекции и развитию познавательной деятельности и личностных качеств обучающихся с умственной отсталостью (интеллектуальными нарушениями) с учетом их индивидуальных возможностей.

 Программа по информатике следует концентрическому принципу в размещении материала, при котором одна и та же тема изучается в течение двух лет с постепенным наращиванием сведений. Концентризм программы создает условия для постоянного повторения ранее усвоенного материала. Сначала происходит знакомство с компьютером, как инструментом, затем нарабатываются навыки использования компьютерных технологий, и потом происходит ежегодный повтор и усложнение тренинга. При этом возможность использования компьютерных технологий развивающего характера для детей с проблемой в обучении дает возможность поддерживать постоянный повышенный интерес к изучаемому материалу.

На уроках обеспечивается возможность каждому ребёнку работать в том темпе, в котором он наиболее лучше усваивает материал, а также возможность реализовать себя в самостоятельной продуктивной работе. Программа составлена таким образом, что формирование знаний и умений осуществляется на доступном для учащихся уровне.

Обучение ориентировано не только на получение новых знаний в области информатики, но и на активизацию мыслительных процессов, формирование и развитие у школьников обобщенных способов деятельности, формирование навыков самостоятельной работы. В 7 классе осуществляется вводное, ознакомительное обучение обучающихся, предваряющее более глубокое изучение предмета в 8-9классах. Содержание программы по информатике базируется на принципах коррекционноразвивающего обучения. Успех обучения во многом зависит от тщательного изучения индивидуальных особенностей каждого ребенка, какими знаниями по информатике владеет обучающийся, какими потенциальными возможностями он обладает, на какие сильные стороны можно опираться в его развитии. Особенностью организации учебного процессе является уровневая дифференциация учебного материала, учитывающая психофизические возможности, запросы обучающихся.

#### **Планируемые результаты освоения учебного предмета**

Личностные результаты:

учебно-познавательный интерес к новому учебному материалу и способам решения новых задач;

положительное отношение к окружающей действительности, готовность к организации взаимодействия с ней и эстетическому ее восприятию;

целостный, социально ориентированный взгляд на мир в единстве его природной и социальной частей;

самостоятельность в выполнении учебных заданий, поручений, договоренностей; понимание личной ответственности за свои поступки на основе представлений об этических нормах и правилах поведения в современном обществе;

готовность к безопасному и бережному поведению в природе и обществе.

АООП УО определяет два уровня овладения предметными результатами: минимальный и достаточный.

#### Минимальный уровень:

представление о персональном компьютере как техническом средстве, его основных устройствах и их назначении;

выполнение элементарных действий с компьютером и другими средствами ИКТ, используя безопасные для органов зрения, нервной системы, опорно-двигательного аппарата эргономичные приемы работы; выполнение компенсирующих физических упражнений (мини-зарядка);

пользование компьютером для решения доступных учебных задач с простыми информационными объектами (текстами, рисунками и др.).

#### Достаточный уровень:

представление о персональном компьютере как техническом средстве, его основных устройствах и их назначении;

выполнение элементарных действий с компьютером и другими средствами ИКТ, используя безопасные для органов зрения, нервной системы, опорно-двигательного аппарата эргономичные приемы работы; выполнение компенсирующих физических упражнений (мини-зарядка);

пользование компьютером для решения доступных учебных задач с простыми информационными объектами (текстами, рисунками и др.), доступными электронными ресурсами:

пользование компьютером для поиска, получения, хранения, воспроизведения и передачи необходимой информации;

запись (фиксация) выборочной информации об окружающем мире и о себе самом с помощью инструментов ИКТ.

#### Критерии оценивания учебного предмета

Для устных ответов определяются следующие критерии оценок:

Отметка «5» выставляется, полно обучающийся раскрыл содержание материала в объеме, предусмотренном программой и учебником, изложил материал в определенной логической последовательности, точно используя специализированную терминологию и символику, показал умение иллюстрировать теоретические положения конкретными примерами, применять их в новой ситуации при выполнении практического задания, изученных продемонстрировал усвоение ранее сопутствующих вопросов. сформированность и устойчивость используемых при ответе умений и навыков, отвечал самостоятельно без наводящих вопросов учителя.

Отметка «4» выставляется, если - в изложении допущены небольшие пробелы, допущены один-два недочета при освещении основного содержания ответа, исправленные по замечанию учителя, допущены ошибка

или более двух недочетов при освещении второстепенных вопросов или в выкладках, легко исправленные по замечанию учителя.

Отметка «3» выставляется, если - неполно раскрыто содержание материала, имелись затруднения или допущены ошибки в определении понятий, использовании терминологии исправленные после нескольких наводящих вопросов учителя, при знании теоретического материала выявлена недостаточная сформированность основных умений и навыков.

Отметка «2» не ставится, может быть поставлена как метод воспитательного воздействия на обучающегося.

Самостоятельная работа на ПК оценивается следующим образом: Отметка «5» ставится, если - обучающийся самостоятельно выполнил все этапы решения задач на ПК, работа выполнена полностью.

Отметка «4» ставится, если - работа выполнена полностью, но при выполнении обнаружилось недостаточное владение навыками работы с ПК в рамках поставленной задачи, правильно выполнена большая часть работы (свыше 85 %), работа выполнена полностью, но использованы наименее оптимальные подходы к решению поставленной задачи.

Отметка «3» ставится, если - работа выполнена не полностью, допущено более трех ошибок, но обучающийся владеет основными навыками работы на ПК, требуемыми для решения поставленной задачи.

Отметка «2» не ставится, может быть поставлена как метод воспитательного воздействия на обучающегося.

Промежуточная обучающихся по учебному предмету «Информатика» проводится на основании выявленных у обучающихся умений в доступной форме по овладению планируемыми личностными и предметными результатами освоения АООП.

 Промежуточная аттестация проводится в форме тестовой работы, выполнение которой рассчитано за 1 академический час, выполняется на листе со штампом ОО.

#### **Контрольно – оценочные материалы**

#### **7 класс**

1. Сведения об объектах окружающего нас мира это:

- информация
- объект
- предмет
- информатика

2. Информацию, изложенную на доступном для получателя языке называют:

- понятной
- полной
- полезной
- актуальной

3. Наибольший объем информации человек получает при помощи:

- органов слуха
- органов зрения
- органов обоняния

4. Двоичный код каждого символа при кодировании текстовой информации занимает в памяти персонального компьютера:

- 1 байт
- $\Box$  1 Кб
- 2 байта

5. Измерение температуры представляет собой

- процесс хранения информации
- процесс передачи информации
- процесс получения информации
- 6. Что такое 1 байт?
	- 1024 Кбайт
	- $\Box$  4 бит
	- $\Box$  8 бит
- 7. Алфавит азбуки Морзе состоит:
	- нулей и единиц
	- из точек и тире
	- из 10 различных знаков
	- из одного знака

# **8 класс**

- 1. Архитектура компьютера это
	- техническое описание деталей устройств компьютера
	- описание устройств для ввода-вывода информации
	- описание программного обеспечения для работы компьютера
- 2. Устройство ввода информации с листа бумаги называется:
	- сканер;
	- стример;
	- драйвер;

## 3. Какое устройство ПК предназначено для вывода информации?

- процессор
- монитор
- клавиатура

# 4. Драйвер - это

- устройство длительного хранения информации
- программа, управляющая конкретным внешним устройством
- устройство ввода

## 5. Что такое компьютерный вирус?

- □ прикладная программа<br>□ системная программа
- системная программа

 программы, которые могут "размножаться" и скрытно внедрять свои копии в файлы, загрузочные секторы дисков и документы

#### 6. Большинство антивирусных программ выявляют вирусы по

- алгоритмам маскировки
- образцам их программного кода
- среде обитания

## 7. Учебник по математике содержит информацию следующих видов:

- графическую, текстовую и звуковую
- графическую, звуковую и числовую
- исключительно числовую информацию
- графическую, текстовую и числовую

#### **Критерии оценивания.**

Отметка «5» ставится, при выполнении 80 -100% всех заданий; Отметка «4» ставится, при выполнении 60 – 80% всех заданий; Отметка «3» ставится, при выполнении 50 – 60% всех заданий; Отметка «2» не ставится.

#### **Содержание учебного предмета**

Техника безопасности и организация рабочего места. Соблюдение безопасных приёмов труда при работе на компьютере; бережное отношение к техническим устройствам.

Понятия информатика и информация. Устройство компьютера: основные устройства и дополнительные, процессор, устройства в/в информации, память. Ввод информации в память компьютера. Клавиатура. Группы клавиш. Основная позиция пальцев на клавиатуре. Программы и файлы. Понятия: программное обеспечение, операционная система, прикладные программы. Рабочий стол. Управление с помощью мыши. Понятия ярлык, значок. Главное меню. Запуск программ. Возможности кнопки Пуск. Понятие Окно программы.

Компьютерный практикум:

- клавиатурный тренажер;
- работа с программами и файлами;
- работа с главным меню.

Информация вокруг нас.

Хранение информации. Файлы и папки. Носители информации. Передача информации. Формы представления информации. Метод координат. Обработка информации. Компьютерный практикум:

- работа с информацией;
- работа с файлами и папками.

Информационные технологии. Текст как форма представления информации. Табличная форма представления информации. Наглядные формы представления информации. Ввод и сохранение текста. Редактирование текста. Работа с фрагментами. Поиск информации. Форматирование текста. Кодирование. Компьютерная графика. Инструменты графического редактора. Обработка графической информации. Обработка текстовой и графической информации. Создание движущихся изображений. Создание движущихся изображений в Power Point.

Компьютерный практикум:

- работа в графическом редакторе;
- работа в текстовом редакторе.

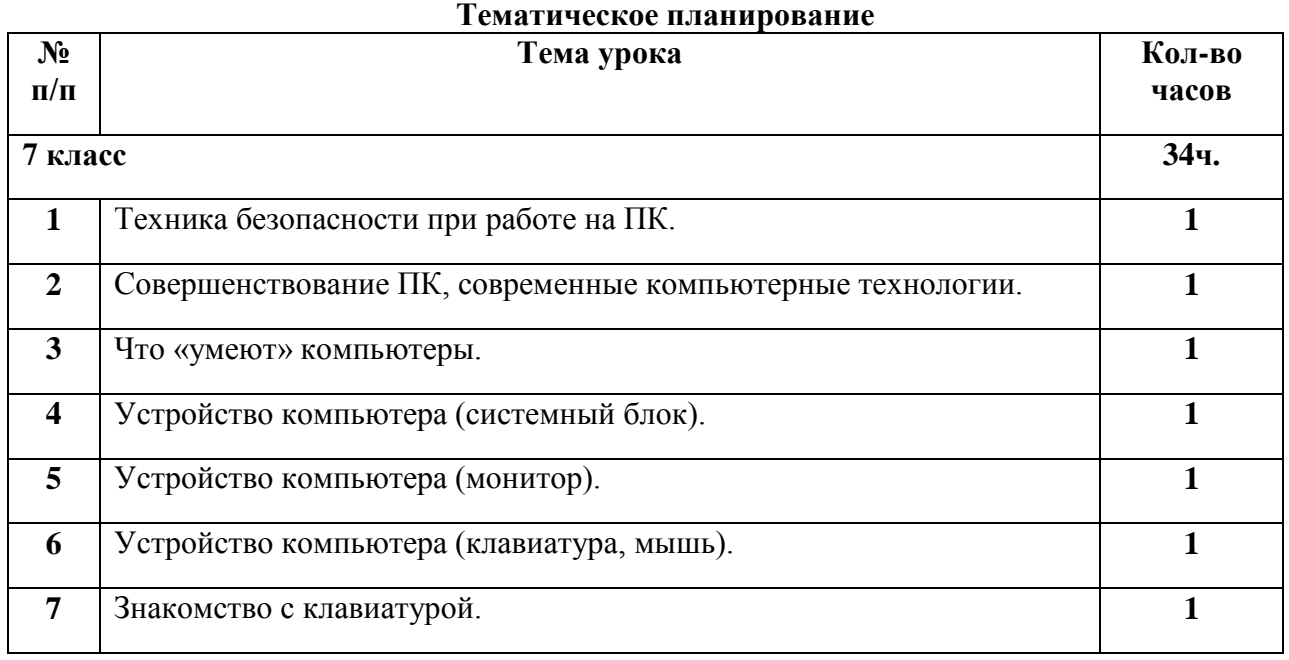

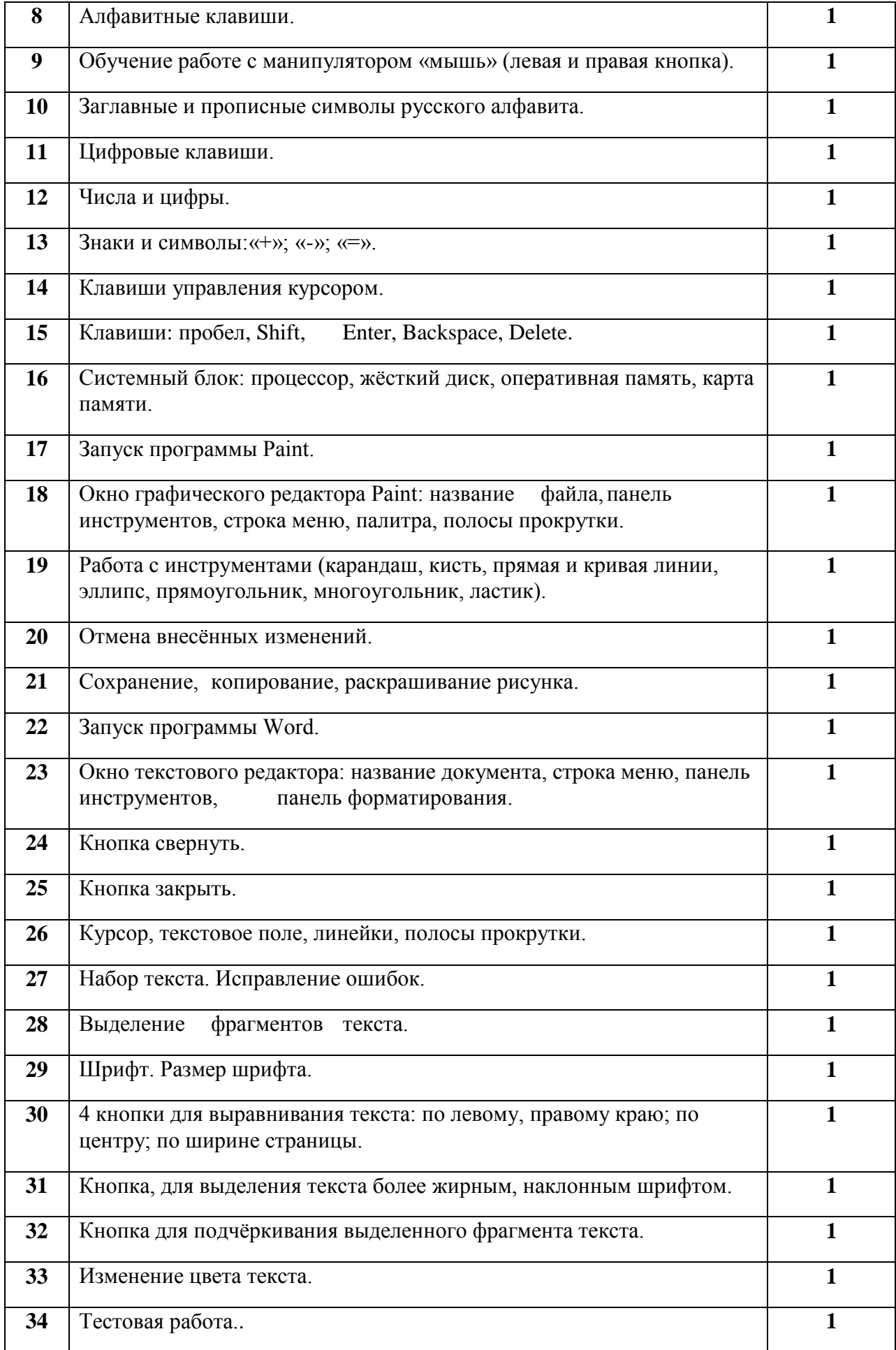

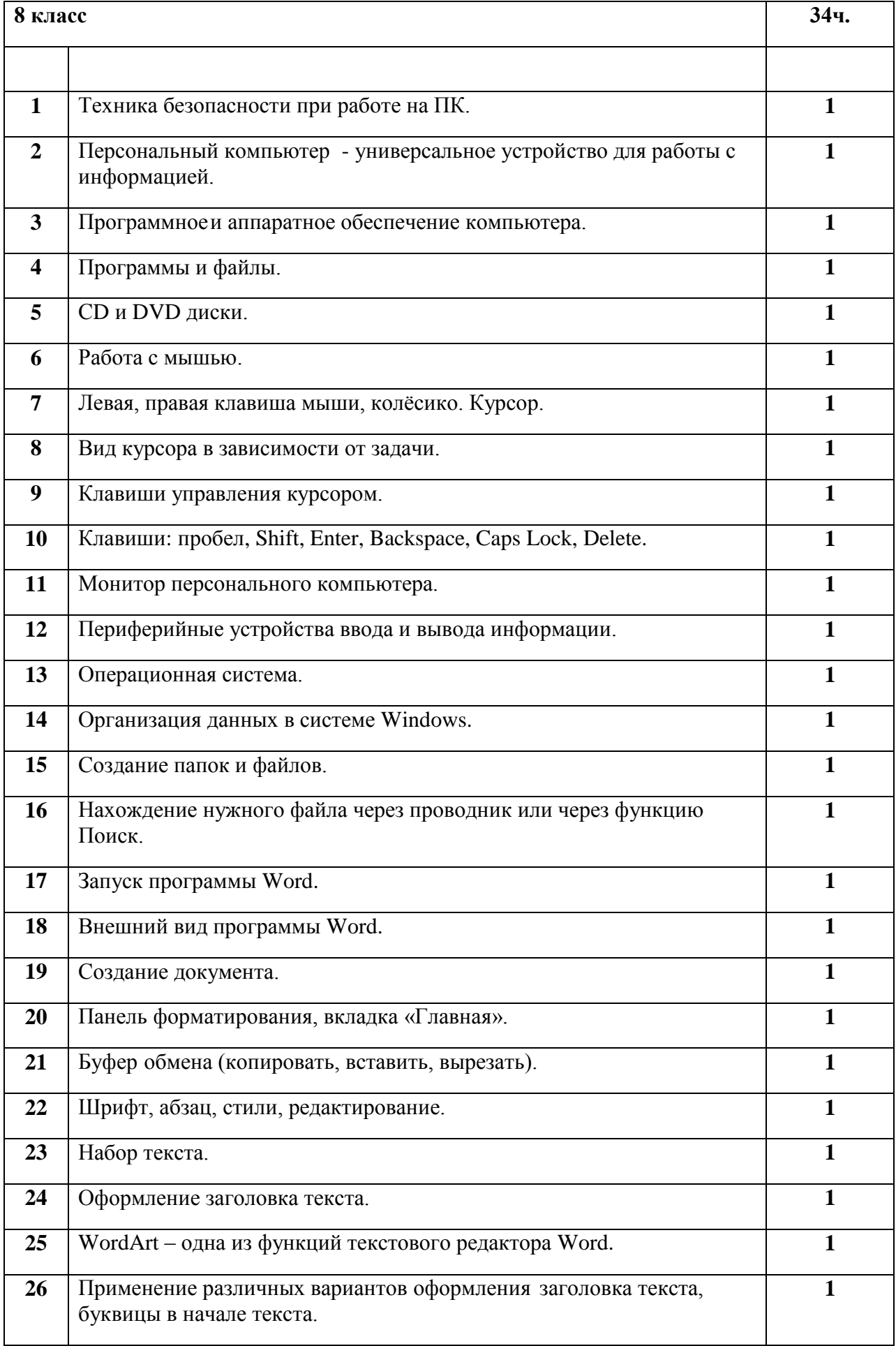

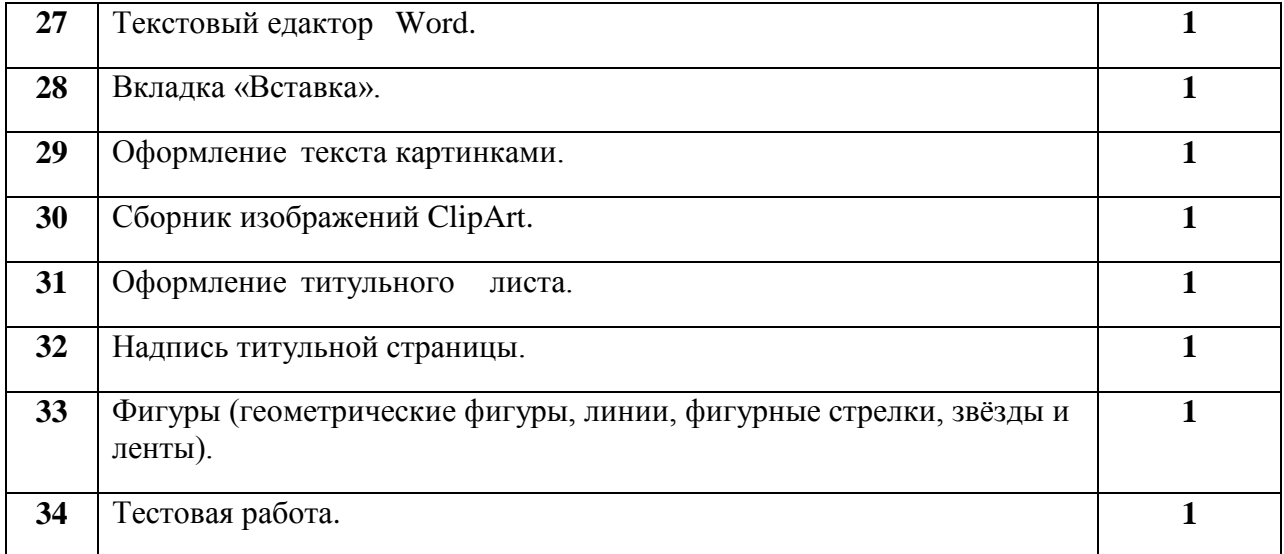

# **Лист корректировки рабочей программы**

Предмет Информатика Класс <u>7</u> Учитель Аксинина М.Н.

# **20\_\_\_- 20\_\_\_\_ учебный год**

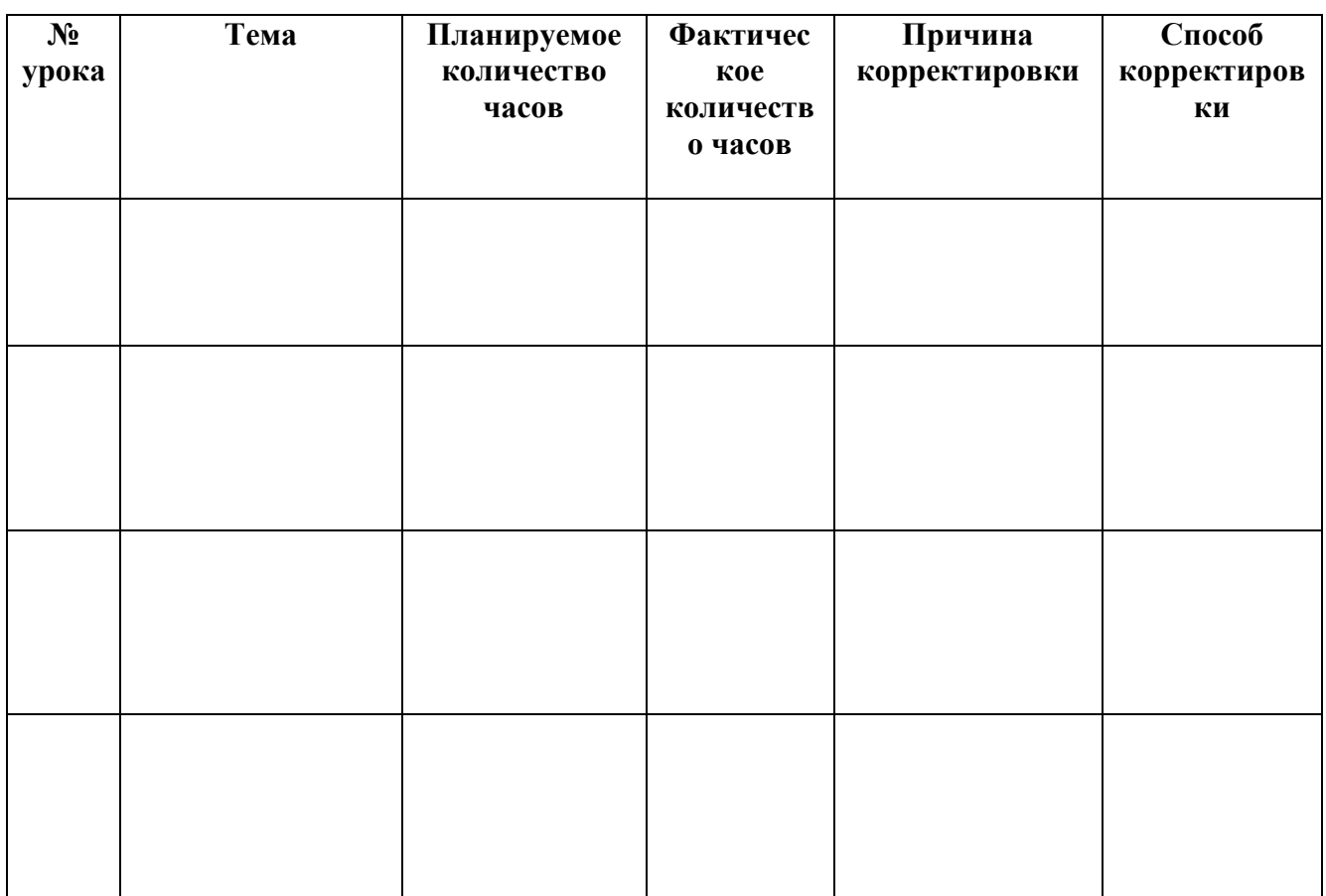